## Fichier:Af cher une image sur un écran ST7789 tft image.jpg

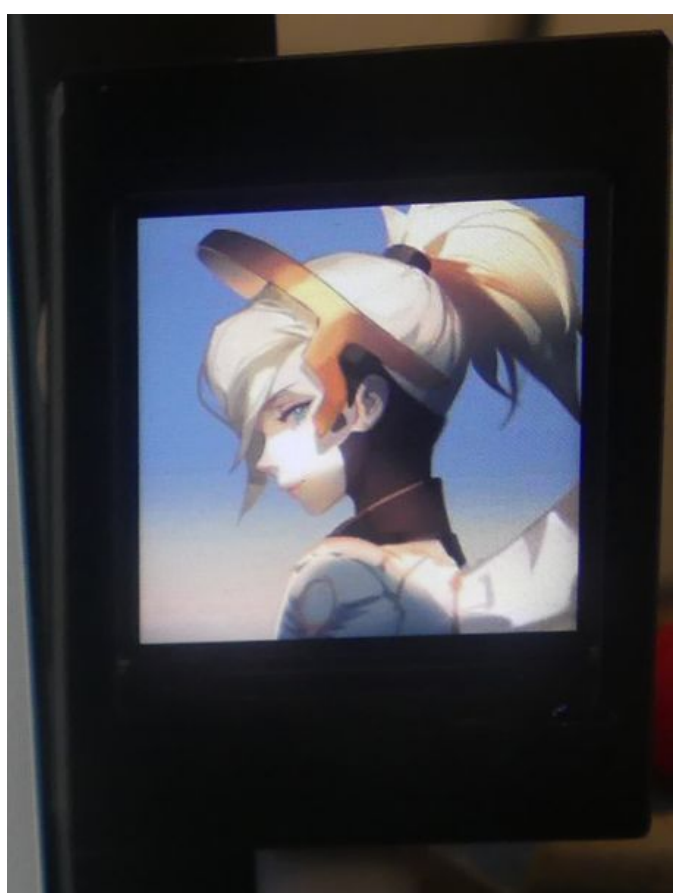

Taille de cet aperçu :454 × 599 [pixels](https://wikifab.org/images/thumb/a/a8/Afficher_une_image_sur_un_%25C3%25A9cran_ST7789_tft_image.jpg/454px-Afficher_une_image_sur_un_%25C3%25A9cran_ST7789_tft_image.jpg). Fichier [d'origine](https://wikifab.org/images/a/a8/Afficher_une_image_sur_un_%25C3%25A9cran_ST7789_tft_image.jpg) (1 051 × 1 386 pixels, taille du fichier : 203 Kio, type MIME : image/jpeg) Af cher\_une\_image\_sur\_un\_écran\_ST7789\_tft\_image

## Historique du fichier

Cliquer sur une date et heure pour voir le fichier tel qu'il était à ce moment-là.

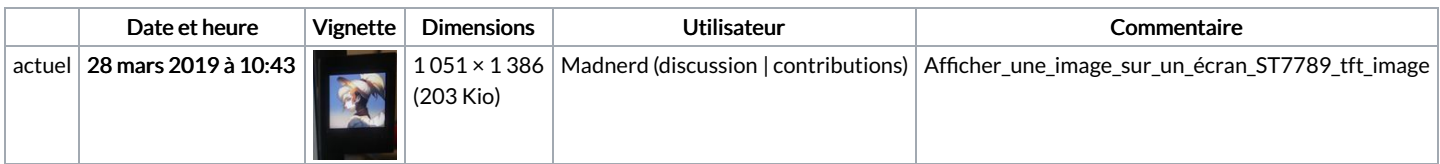

Vous ne pouvez pas remplacer ce fichier.

## Utilisation du fichier

Les 2 pages suivantes utilisent ce fichier :

Af cher une image sur un écran [ST7789](https://wikifab.org/wiki/Afficher_une_image_sur_un_%25C3%25A9cran_ST7789) Af cher une image sur un écran [ST7789/fr](https://wikifab.org/wiki/Afficher_une_image_sur_un_%25C3%25A9cran_ST7789/fr)

## Métadonnées

Ce fichier contient des informations supplémentaires, probablement ajoutées par l'appareil photo numérique ou le numériseur utilisé pour le créer. Si le fichier a été modifié depuis son état original, certains détails peuvent ne pas refléter entièrement l'image modifiée.

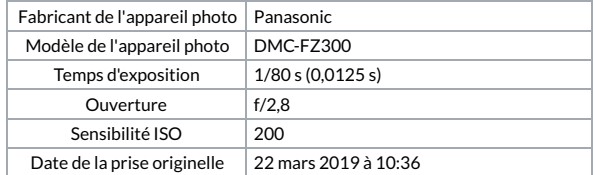

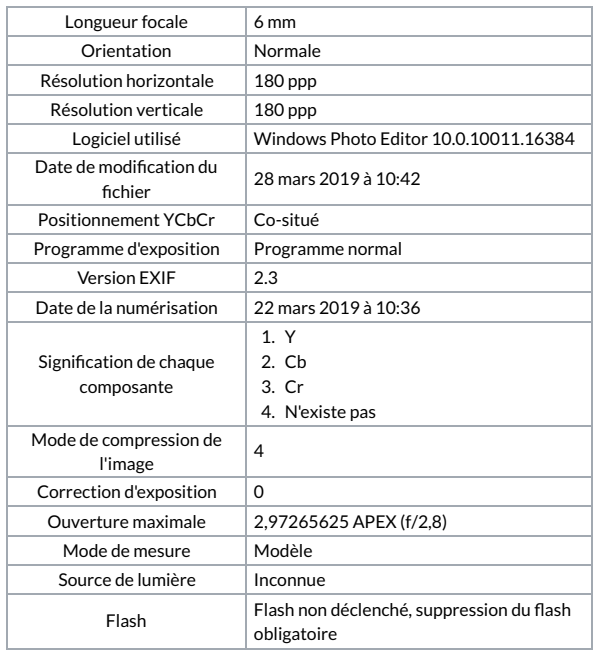